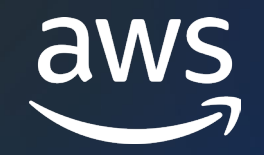

### **Rust for MLOps** With Amazon SageMaker

#### Noah Gift

Duke Executive in Residence Founder Pragmatic AI Labs 5x Best Selling O'Reilly Author AWS ML Hero

© 2023, Amazon Web Services, Inc. or its affiliates. © 2023, Amazon Web Services, Inc. or its affiliates.

### **Introduction**

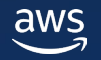

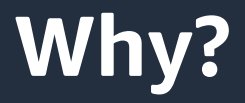

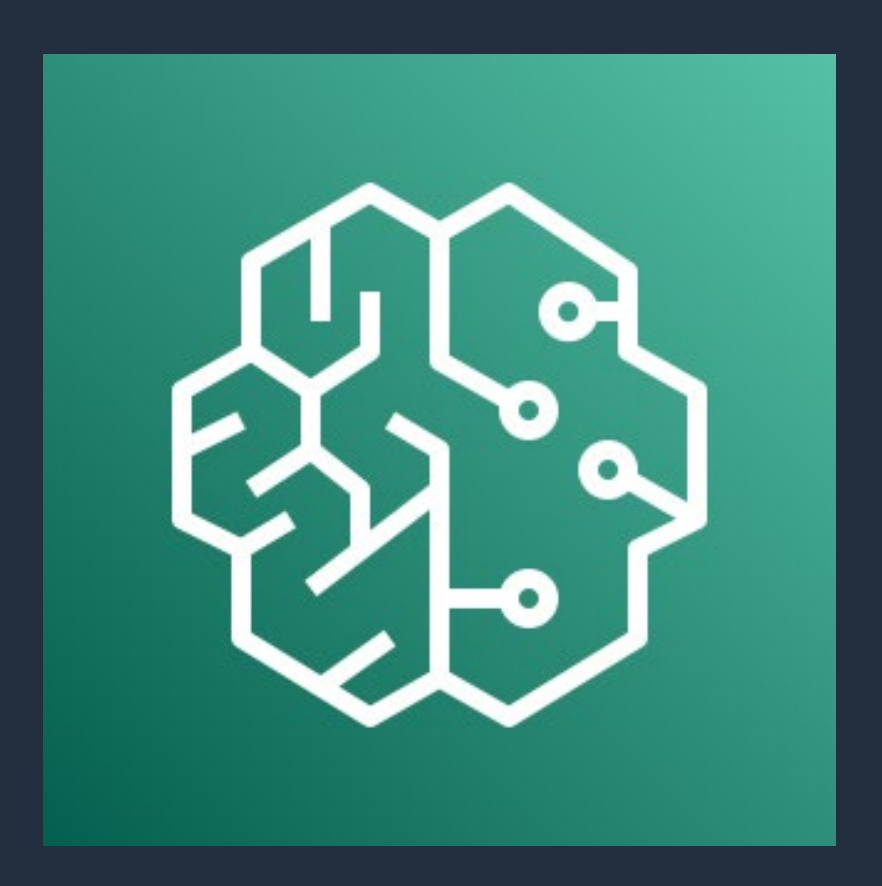

#### Brief overview of Rust, MLOps, and Amazon SageMaker

Why Rust is a good choice for **MLOps** 

How Amazon SageMaker supports MLOps

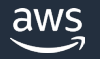

#### **Rust: 7 Years as the Most Loved Language**

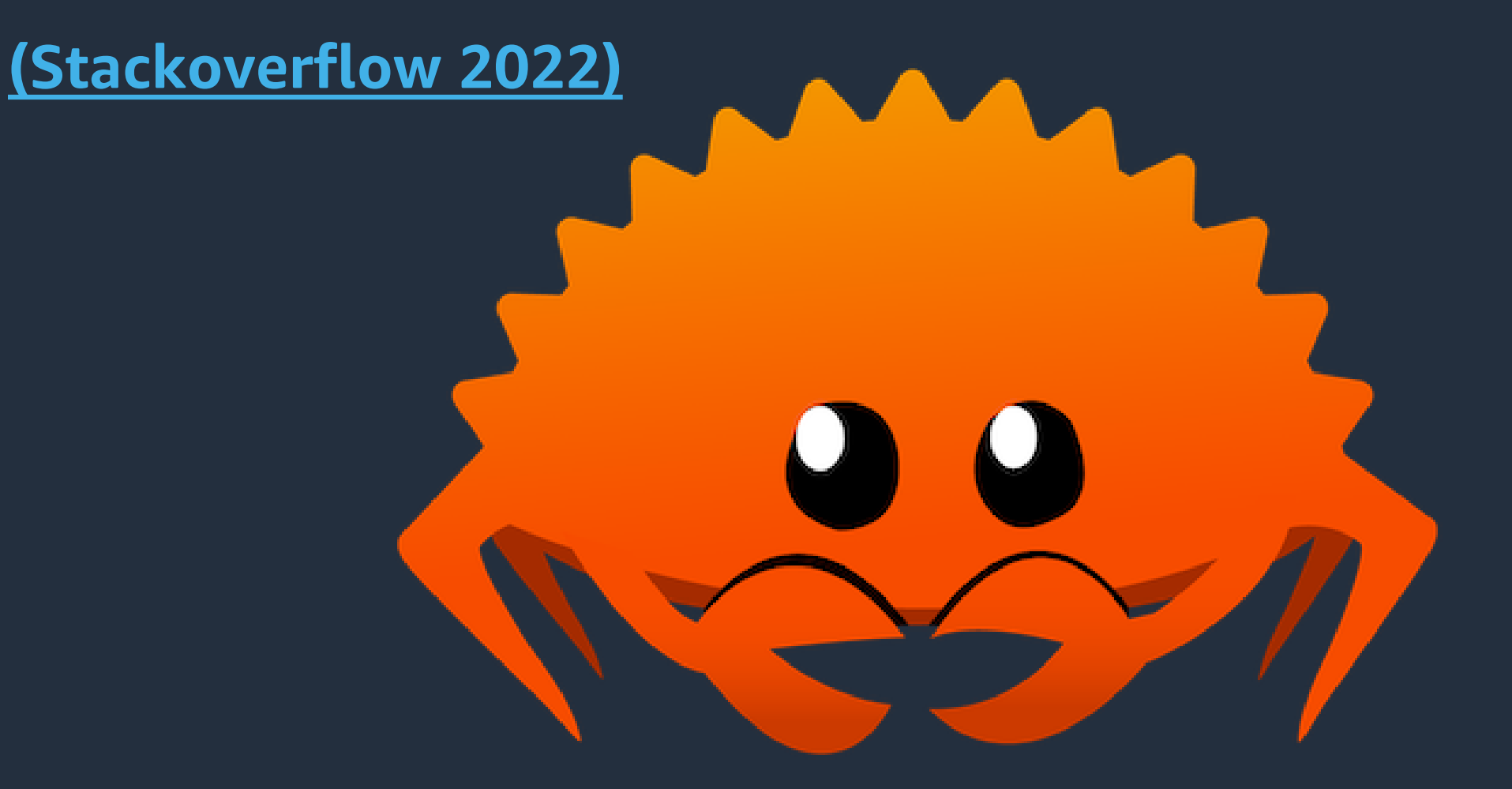

# **Rust for MLOps**

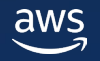

### **Rust language features that benefit MLOps?**

**OPERATIONAL SYNERGY**

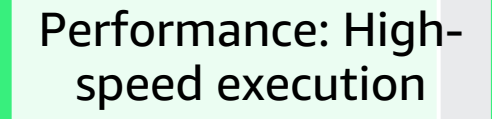

Memory safety: Eliminates common bugs and security vulnerabilities

Concurrency: Efficient parallelism for large-scale data processing

Binary Deployment

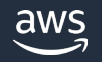

### **Rust libraries for machine learning and data processing?**

**KEY LIBRARIES**

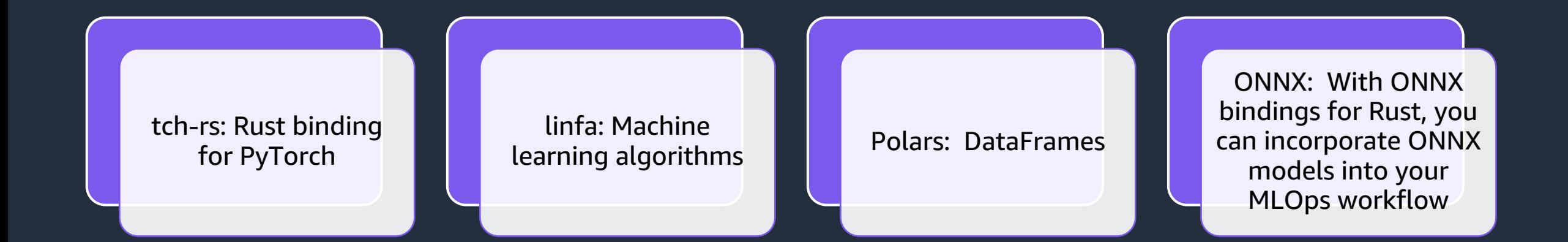

### **Amazon SageMaker Overview**

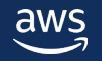

#### **Amazon SageMaker**

**OVERVIEW**

#### Fully managed machine learning service

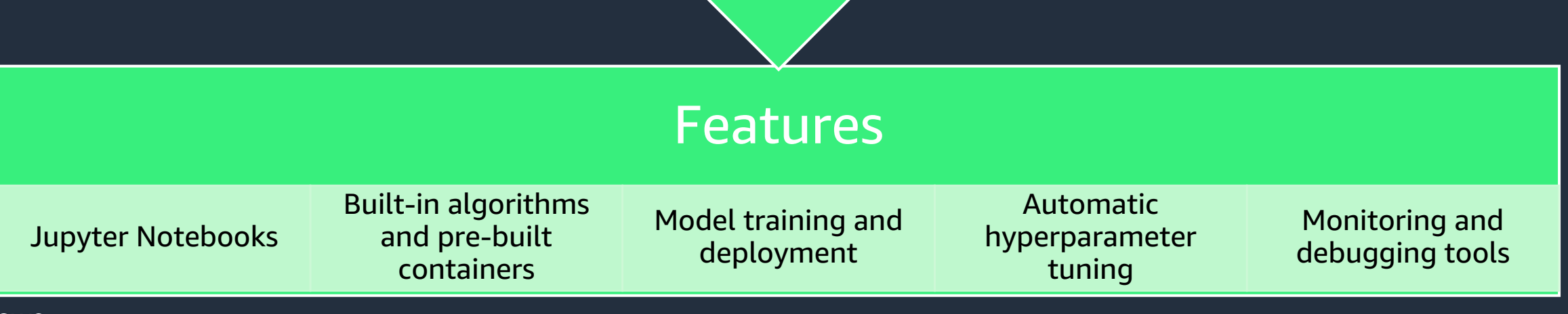

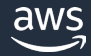

### **Integration of Rust and Amazon SageMaker**

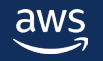

### **Integration Touch Points**

**SOLUTIONS**

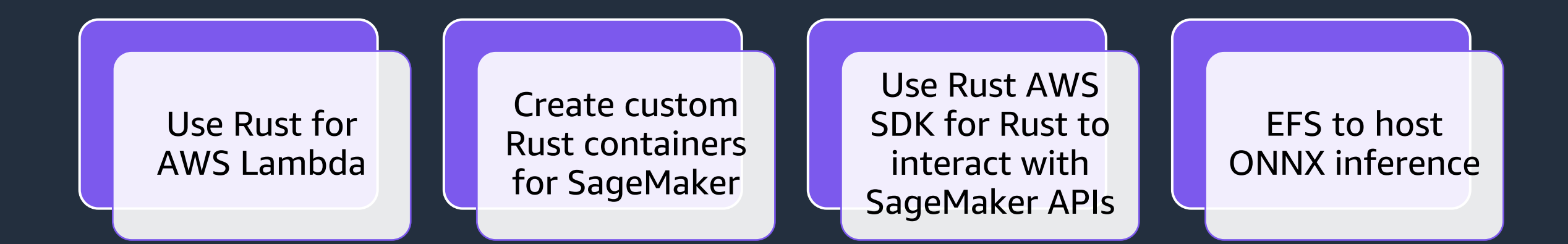

### **Amazon SageMaker Silicon (NEO)**

#### **SYNERGY WITH RUST ADVANTAGES**

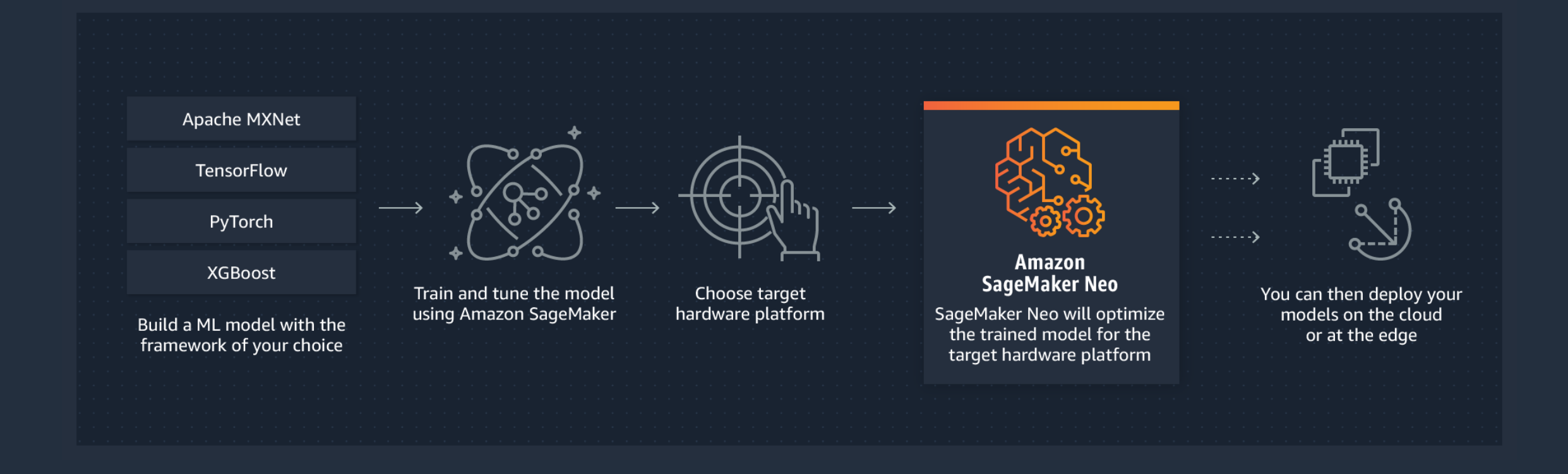

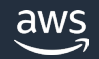

#### **Rust to ONNX then ONNX to NEO**

**HIGH PERFORMANCE YET MINIMAL PACKAGING**

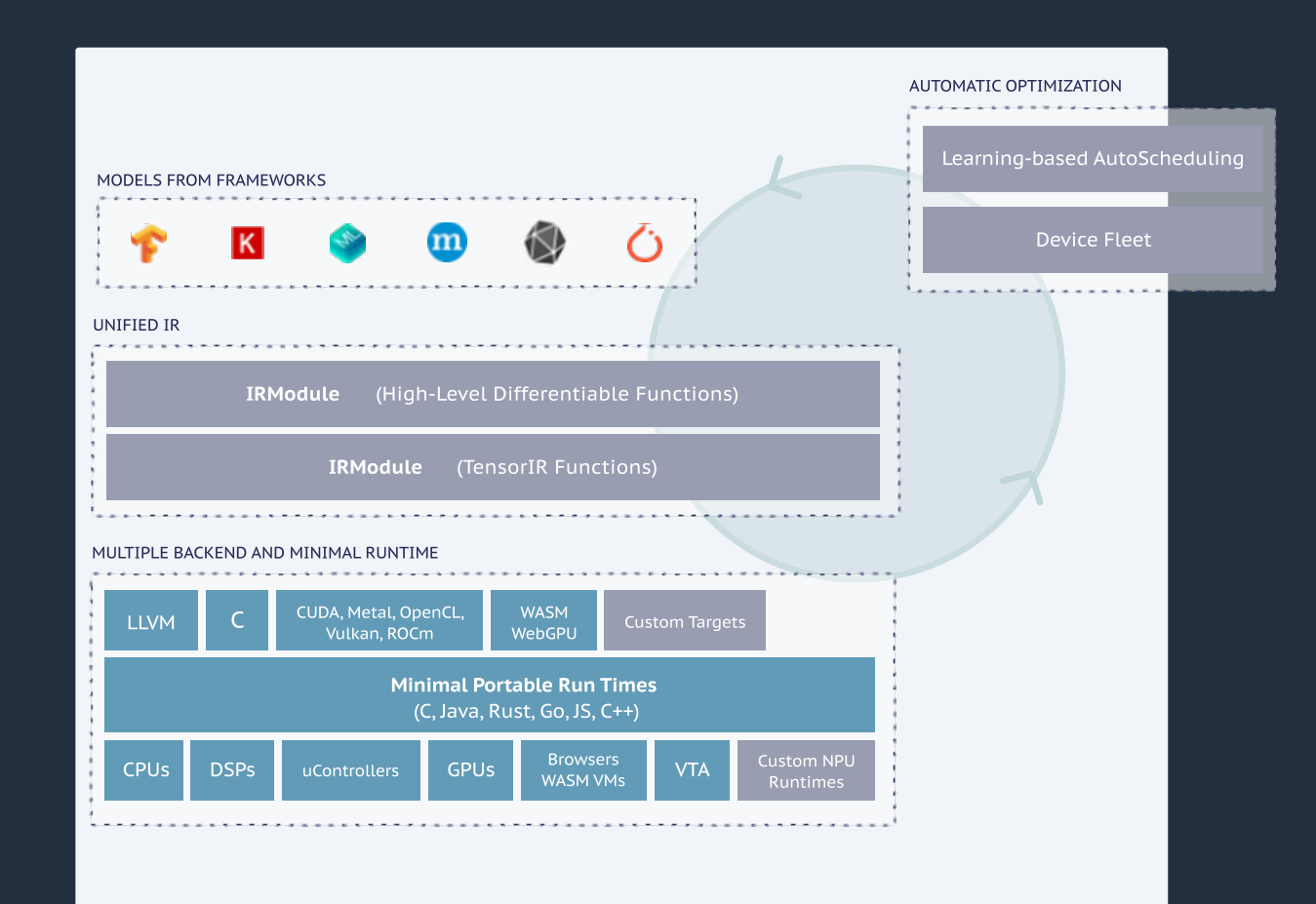

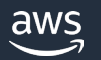

# **Rust MLOps Workflow**

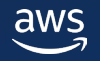

#### **Rust MLOPs Workflows**

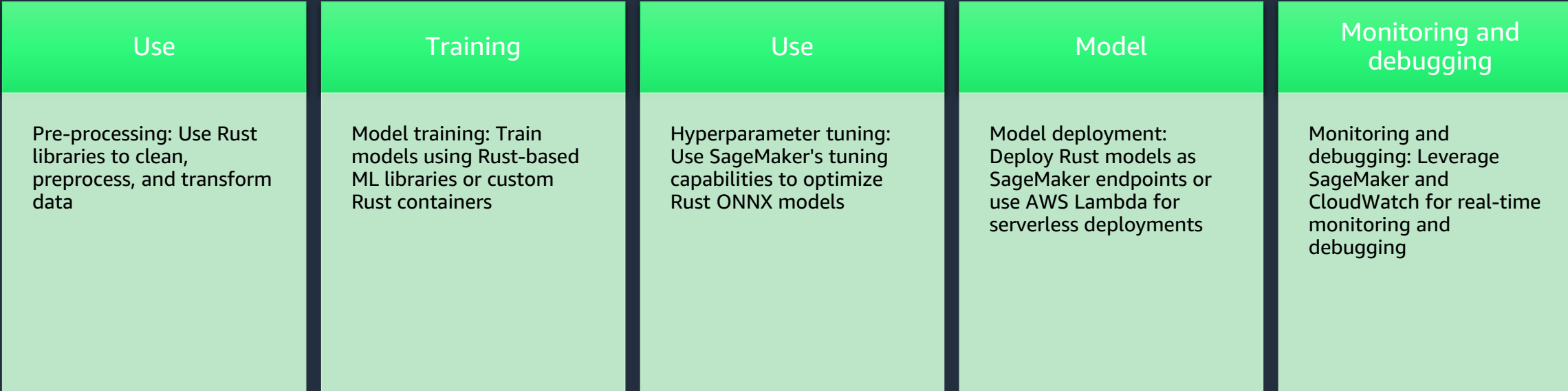

### **Case Study**

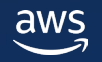

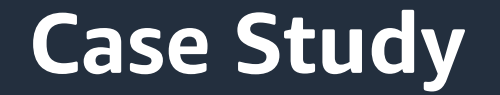

**DETAILS**

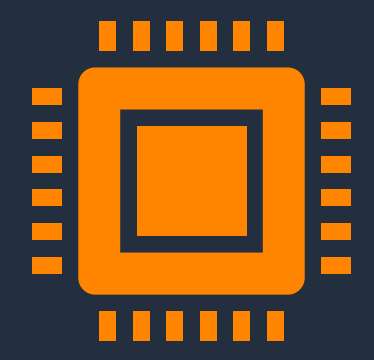

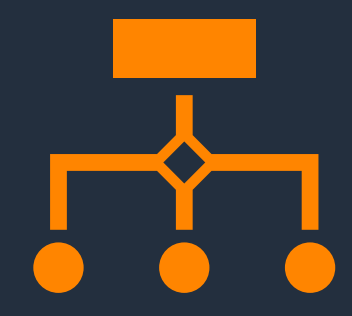

Present a real-world example of an organization successfully implementing Rust MLOps with AWS Sagemaker

Detail challenges, solutions, and outcomes

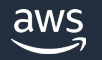

#### **ONNX**

use onnxruntime::{environment::Environment, tensor::OrtOwnedTensor}; use std::error::Error; use std::path::Path;

```
fn main() -> Result<(), Box<dyn Error>> {
let env = Environment::builder()
    .with_name("test")
    .build()?;
```
let mut session = env.new\_session\_builder()? .with\_optimization\_level(0)? .with\_model\_from\_file(Path::new("your\_onnx\_model.onnx"))?;

// Perform inference and process the output.

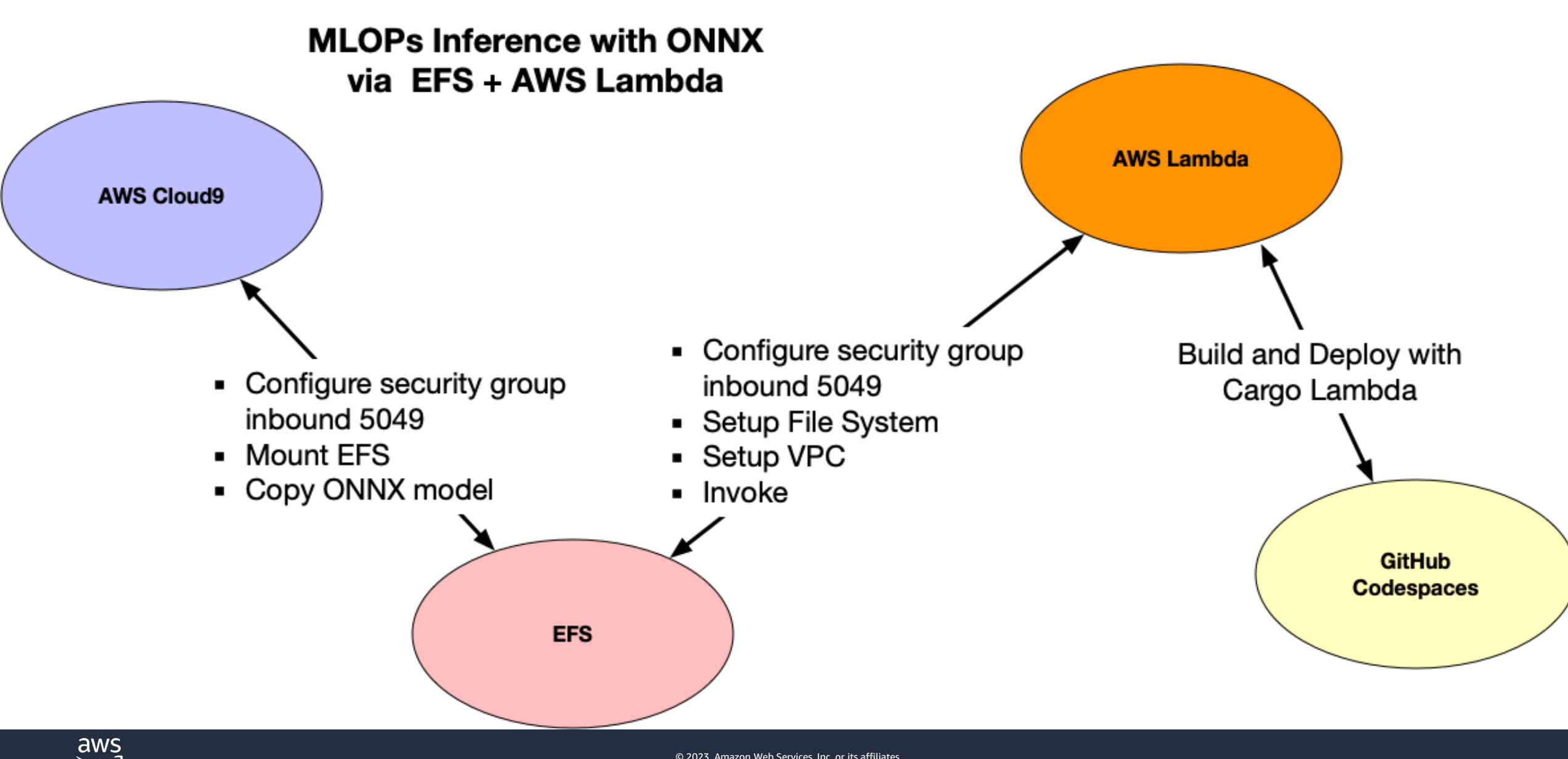

© 2023, Amazon Web Services, Inc. or its affiliates.

### **Demo: Rust Async S3 Lambda Tool**

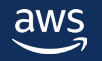

### **Conclusion**

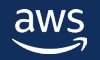

### **Resources**

[GitHub Repo](https://github.com/noahgift/rust-mlops-template) Rust for MLOps Template

[GitHub Tutorial Website](https://nogibjj.github.io/rust-tutorial/) Small Rust Tutorial for MLOps [Rust Website](https://www.rust-lang.org/learn) Rust Language

[GitHub Tutorial Website](https://nogibjj.github.io/rust-tutorial/) Small Rust Tutorial for MLOps

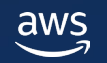

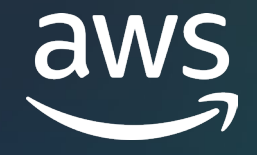

# Thank you!

#### Noah Gift

Linkedin: [https://www.linkedin](https://www.linkedin.com/in/noahgift/) [.com/in/noahgift/](https://www.linkedin.com/in/noahgift/)

GitHub Profile: [https://github.com/](https://github.com/noahgift) noahgift

YouTube: [https://www.youtub](https://www.youtube.com/c/pragmaticailabs) [e.com/c/pragmaticai](https://www.youtube.com/c/pragmaticailabs) [labs](https://www.youtube.com/c/pragmaticailabs)

Pragmatic AI Labs: [https://paiml.com](https://paiml.com/)

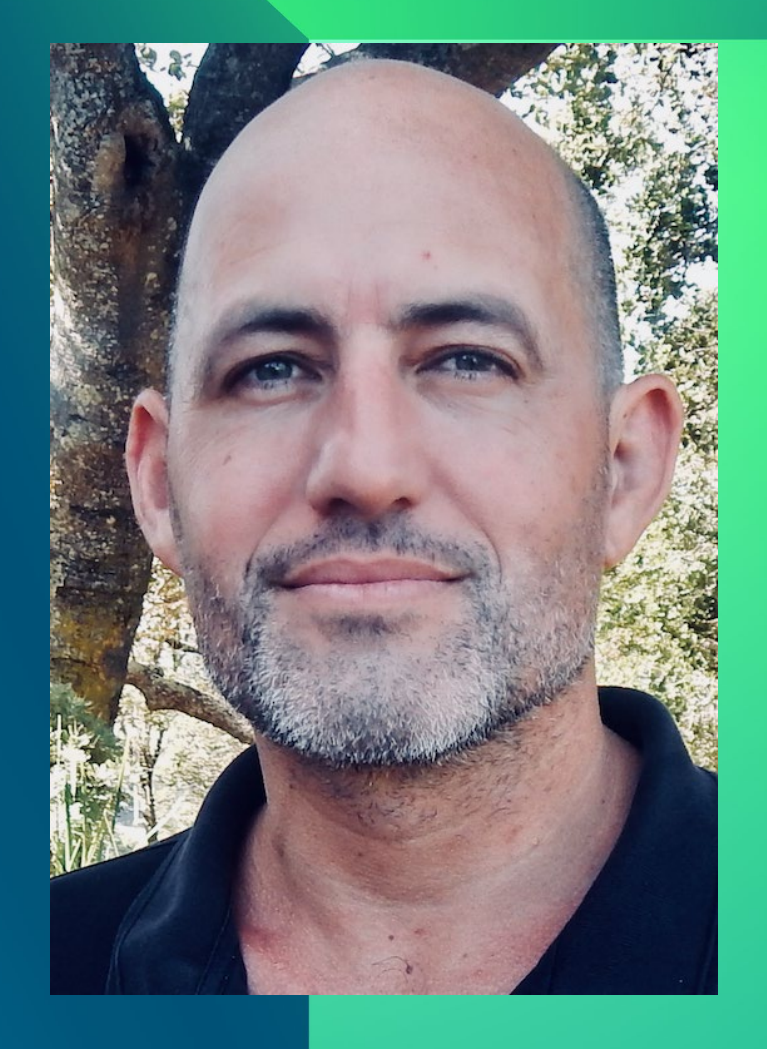